## **19th – 20th OF AUGUST 2022**

#### **Registration via e-mail at: ahmed.husic@upb.de**

# **THE DIVINE ATTRIBUTES IN CLASSICAL ISLAMIC THOUGHT AND IN CONTEMPORARY ISLAMIC THEOLOGY**

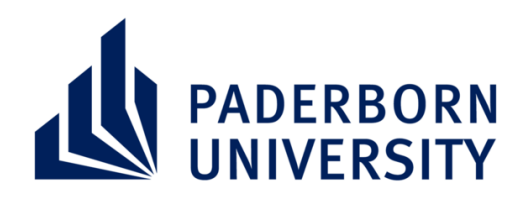

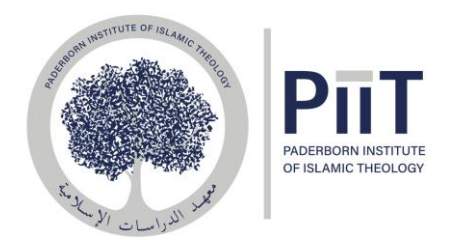

### **CONFERENCE**

## **SPEAKERS**

**David Vishanoff (Oklahoma) Heidrun Eichner (Tübingen) Ahmed Husic (Paderborn) Fedor Benevich (Edinburgh) Muna Tatari (Paderborn) Laura Hassan (Oxford) Farid Suleiman (Greifswald) Ramon Harvey (Cambridge) Hamed Fayazi (Qom) Klaus von Stosch (Bonn)**

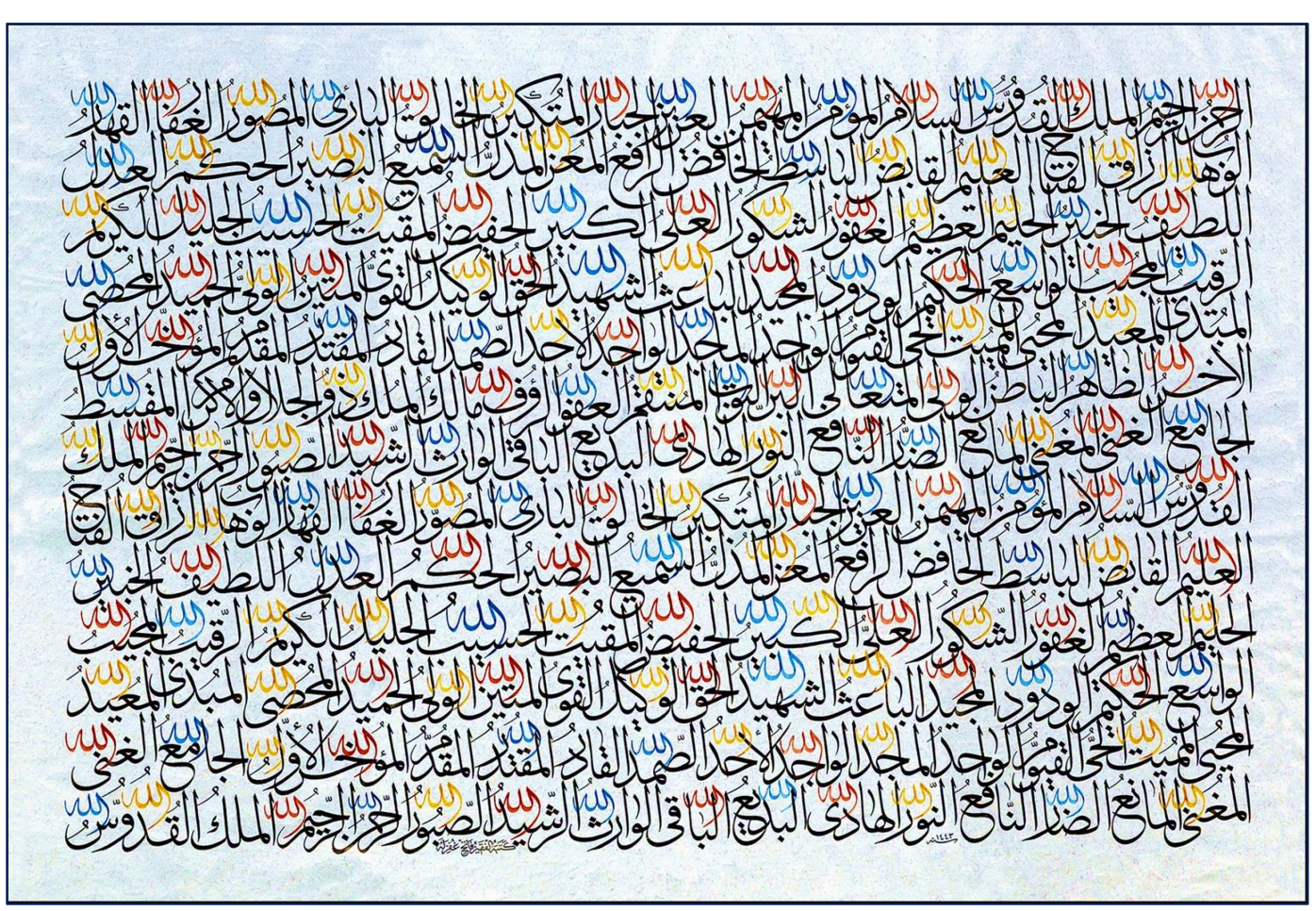

Caligraphy work of Prof. Dr. Fatih Özkafa, Marmara Üniversitesi

Funded by:

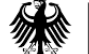

**Federal Ministry** of Education and Research

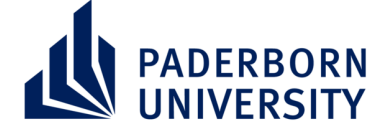

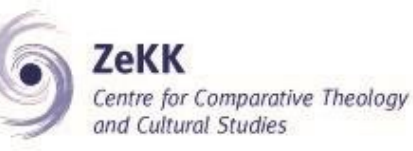

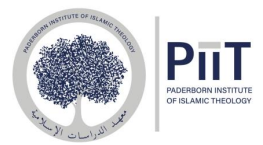